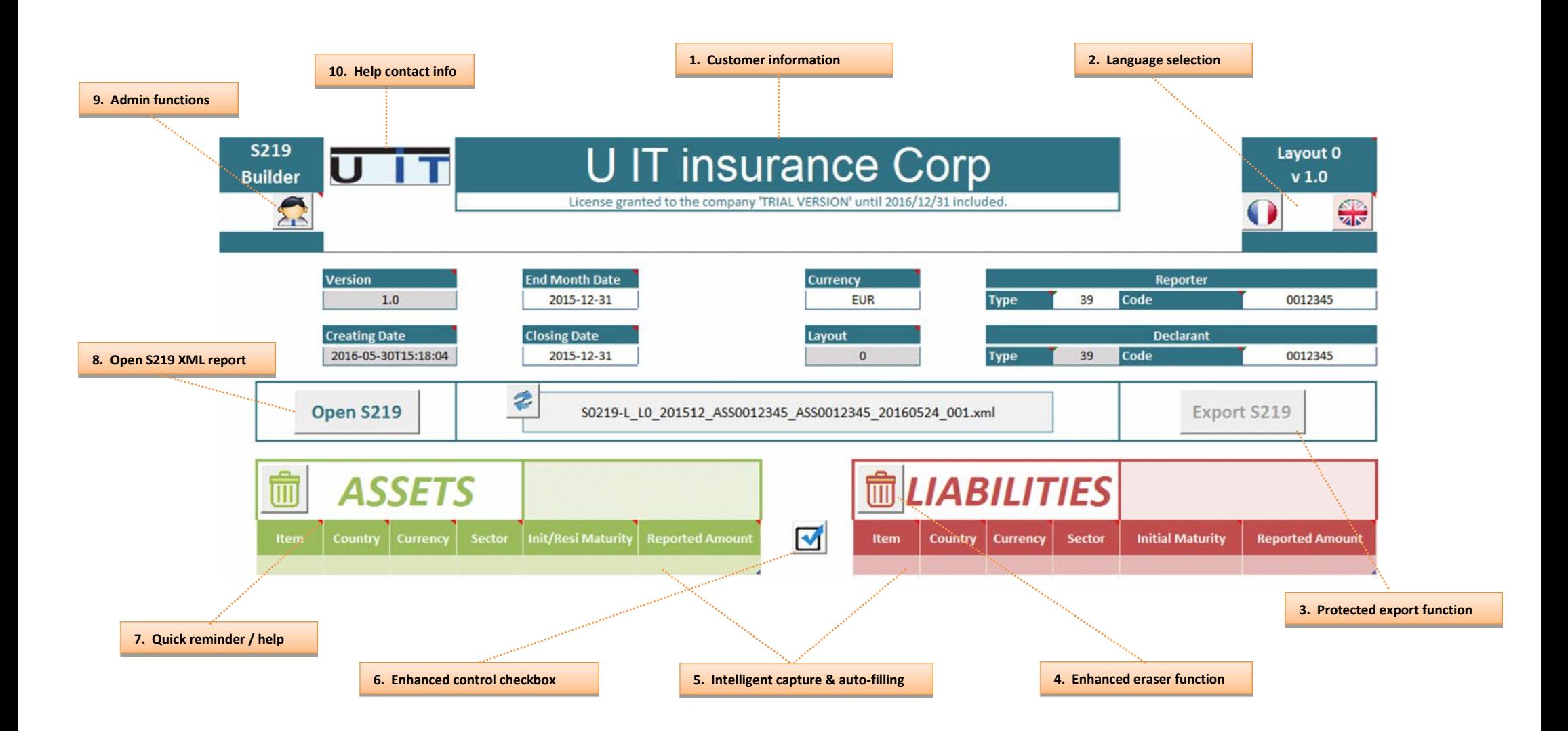

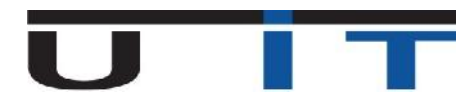

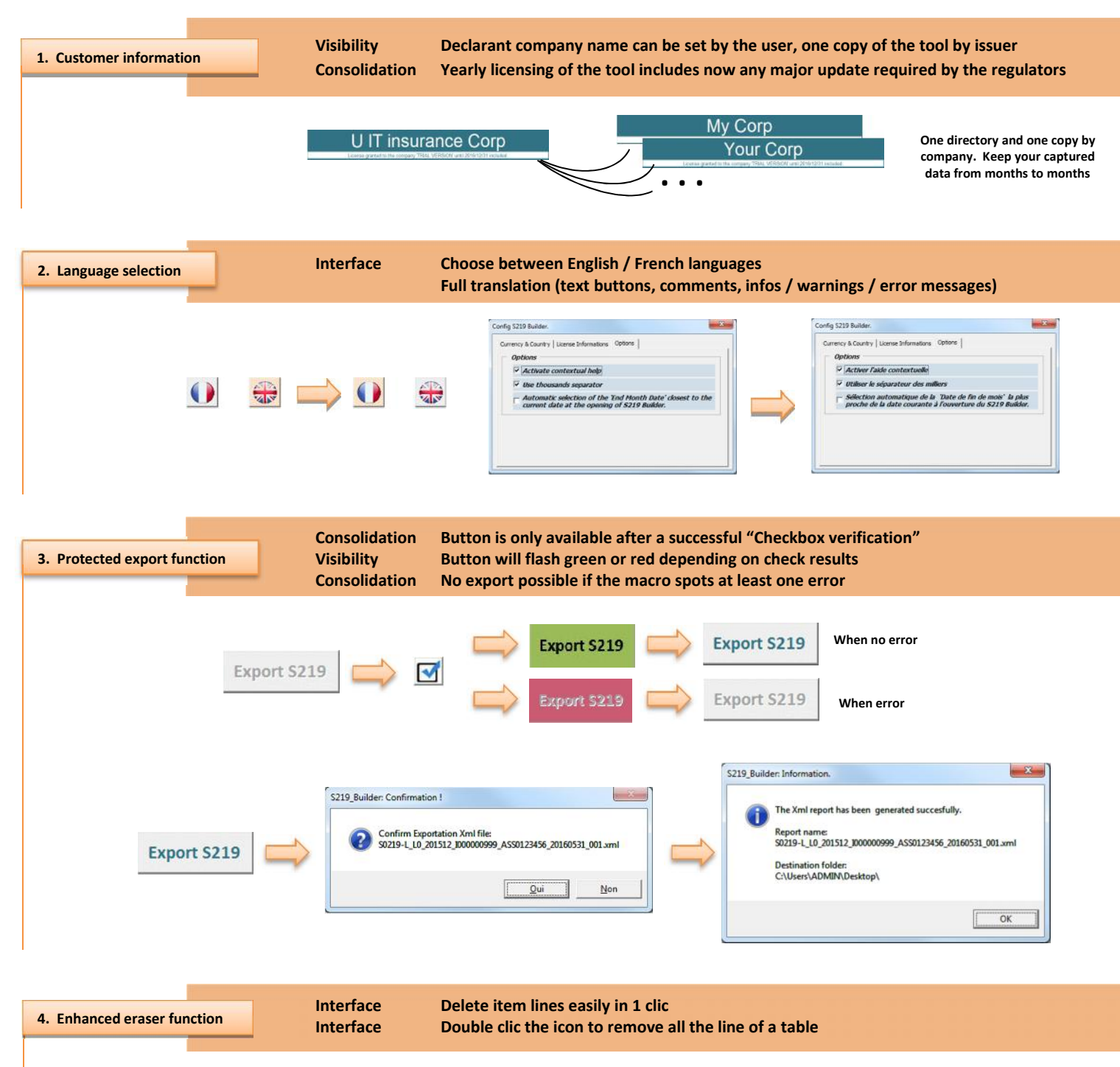

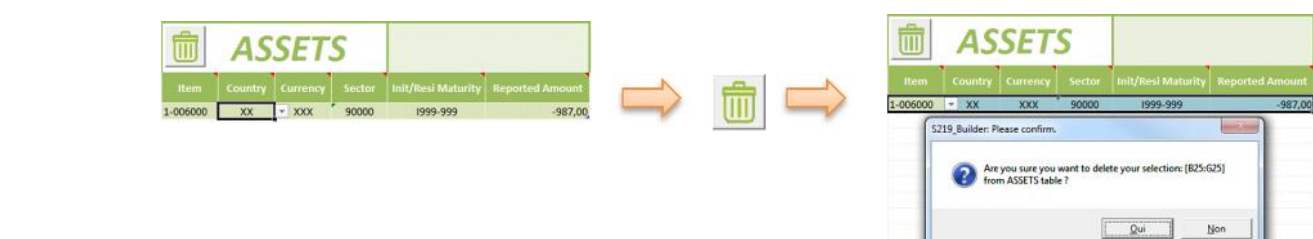

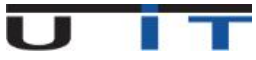

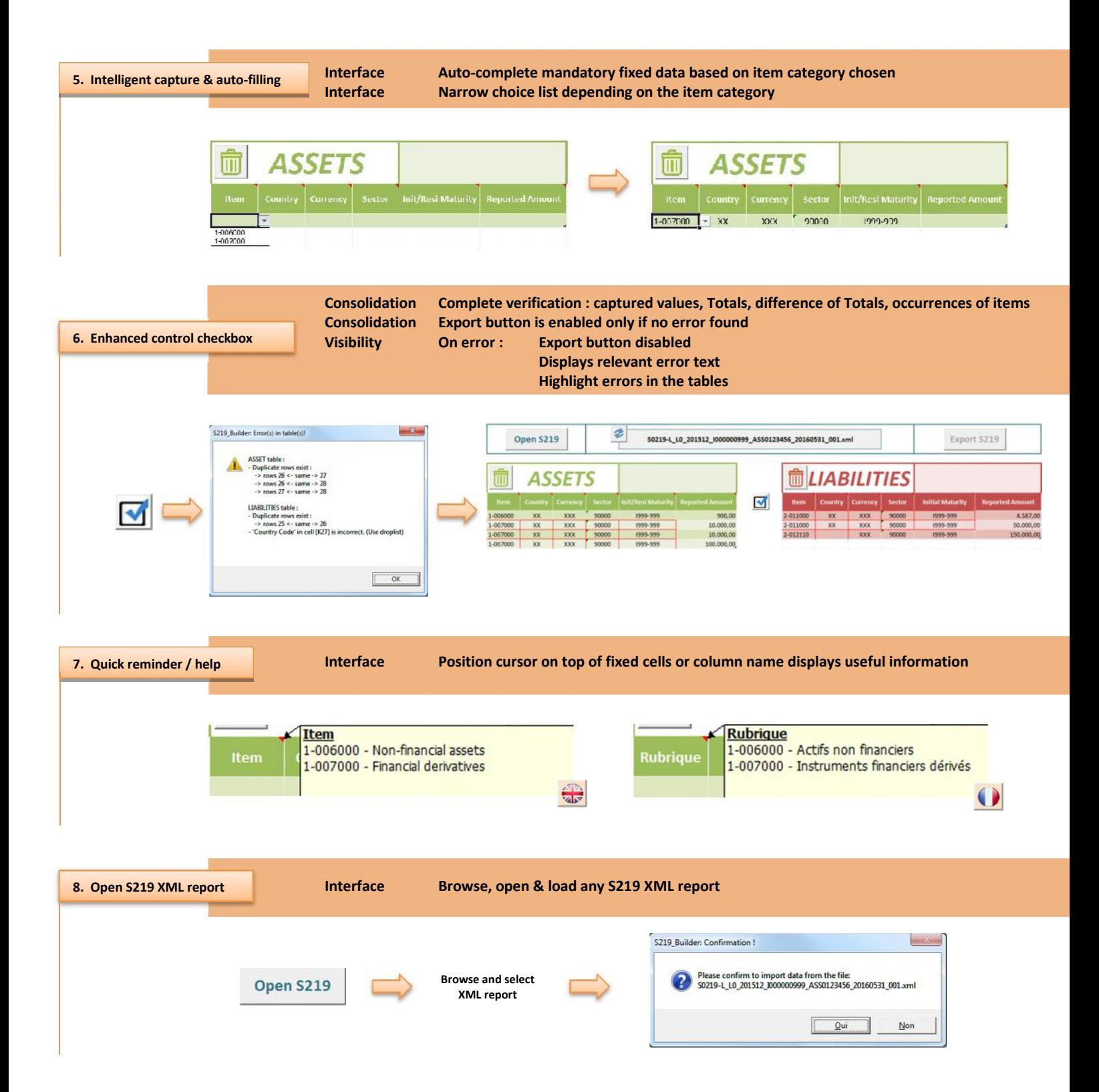

i n

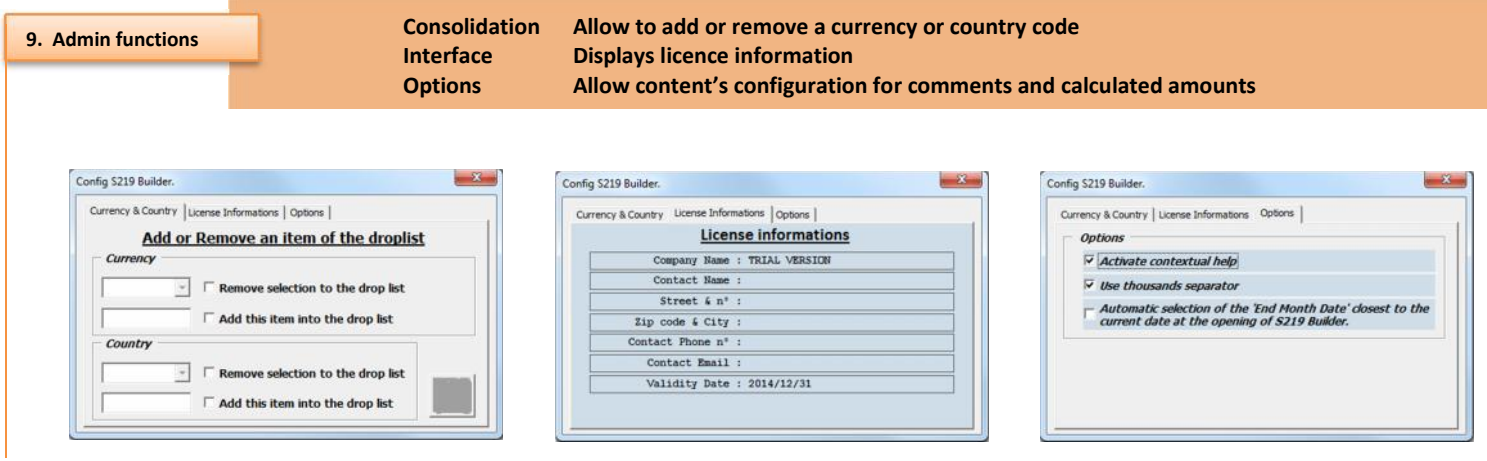

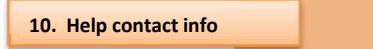

**Support Need help ? 1 click contact info window**

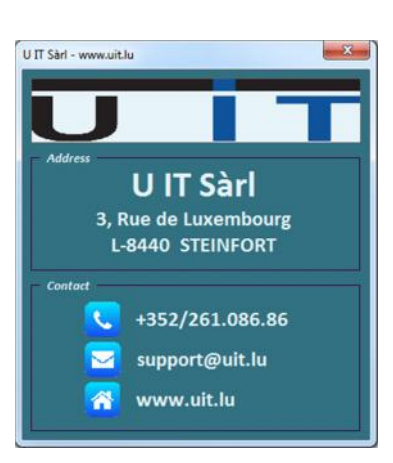

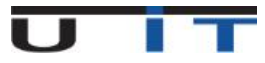